## УТВЕРЖДАЮ

Первый заместитель генерального директора заместитель по научной работе ФГУП<br>«ВНИИФТРИ»

Н. Щипунов  $rac{1}{2}$ .<br>« 25 119 г.

# Твердомеры Виккерса ТВ Tochline

# МЕТОДИКА ПОВЕРКИ

ТВ Tochline - 01 МП

Настоящая методика поверки распространяется на твердомеры Виккерса ТВ Tochline (далее - твердомеры), изготавливаемые ООО «ЗИП», г. Иваново, и устанавливает методы и средства первичной и периодической поверок.

Интервал между поверками -1 год.

### **1 Операции поверки**

1.1 При проведении поверки должны быть выполнены операции, указанные в таблице 1. Таблица 1

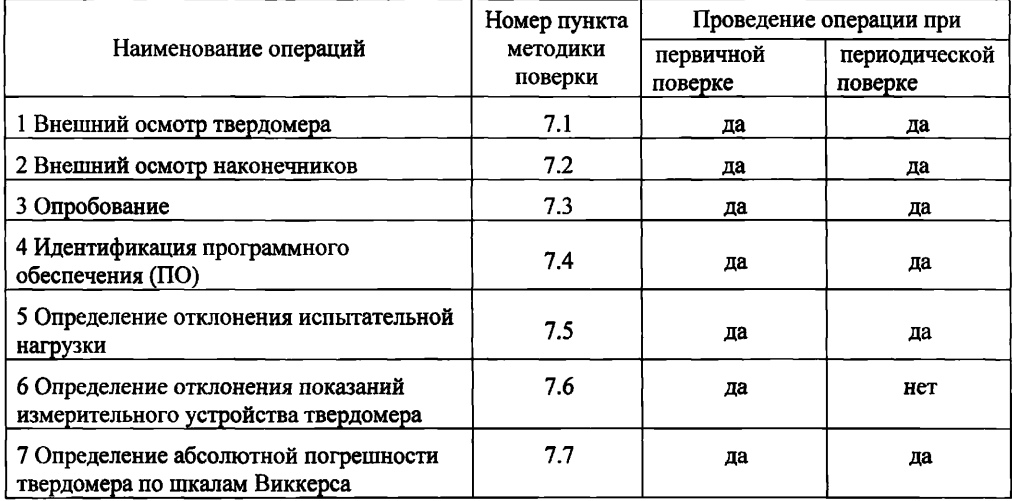

1.2 В случае получения отрицательного результата при проведении одной из операций поверку прекращают, а твердомер признают не прошедшим поверку.

1.3 Допускается проведение поверки по отдельным шкалам и диапазонам измерений твердости, которые используются при эксплуатации, по соответствующим пунктам настоящей методики поверки. Соответствующая запись должна быть сделана в эксплуатационных документах и свидетельстве о поверке на основании решения эксплуатирующей организации.

#### **2 Средства поверки**

2.1 При проведении поверки должны быть применены средства, указанные в таблице 2. Таблица 2

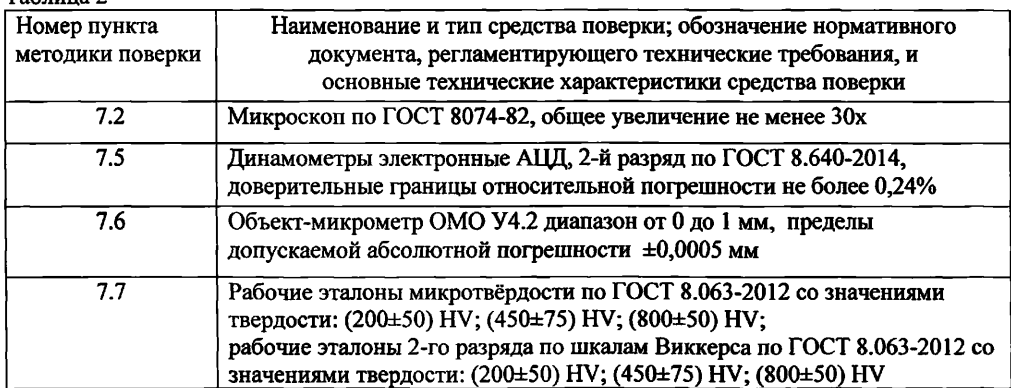

Примечание - допускается применение других средств измерений утвержденного типа, прошедших поверку и обеспечивающих измерение метрологических характеристик поверяемого твердомера с требуемой точностью.

### **3 Требования к квалификации поверителей**

3.1 К работе допускаются лица, имеющие среднее или высшее техническое образование и квалифицированные в качестве поверителя в данной области измерений, обученные правилам техники безопасности и полностью изучившие руководство по эксплуатации (РЭ) на твердомеры.

#### **4 Требования безопасности**

4.1 При проведении поверки должны быть соблюдены «Правила технической эксплуатации электроустановок потребителей», утвержденные Минэнерго России 13 января 2003 года, «Межотраслевые правила по охране труда (правила безопасности) при эксплуатации электроустановок. ПОТ Р М-016-2001», утвержденные Министерством энергетики РФ 27 декабря 2000 года и Министерством труда и социального развития РФ 5 января 2001 года (с поправками от 01 июля 2003 года)

4.2 При проведении поверки должны быть соблюдены требования безопасности согласно ГОСТ 12.3.019-80.

### **5 Условия поверки**

5.1 При проведении поверки должны соблюдаться следующие условия:

- температура окружающего воздуха от 18 до 28 °С;

- относительная влажность окружающего воздуха не более 80 %.

### **6 Подготовка к поверке**

6.1 Перед проведением поверки необходимо-привести в рабочее состояние средства поверки в соответствии с указаниями, изложенными в их эксплуатационной документации.

6.2 Поверяемые твердомеры должны быть установлены на столах, обеспечивающих защиту от воздействия вибраций.

6.3 Поверхности рабочего стола и рабочей части наконечника должны быть чистыми и обезжиренными.

### **7 Проведение поверки**

7.1 Внешний осмотр твердомера

7.1.1 Внешний осмотр и проверку комплектности твердомеров проводить путём сравнения с данными РЭ. Твердомер должен быть укомплектован в соответствии с главой 4 «Комплектность» РЭ. Поверхности рабочих столиков должны бьггь прошлифованы и не иметь следов коррозии, забоин и вмятин. Дисплей твердомеров не должен иметь видимых трещин и повреждений.

7.1.2 Результаты поверки считать положительными, если выполнены требования п. 7.1.1.

#### 7.2 Внешний осмотр наконечника

7.2.1 Внешний осмотр алмазного наконечника Виккерса типа НП проводить при помощи микроскопа в отраженном свете.

7.2.2 Снять индентор (наконечник), следуя рекомендациям РЭ. Для осмотра рабочей части поверхности наконечника, прилегающей к его вершине, наконечник установить вершиной вверх так, чтобы ось наконечника была продолжением оптической оси микроскопа. Микроскоп фокусировать сначала на вершину алмаза, затем, медленно меняя фокусировку, осмотреть прилегающую к ней поверхность алмаза.

7.2.3 Результаты поверки считать положительными, если рабочая часть наконечника не имеет рисок, трещин, сколов и других дефектов.

7.3 Опробование

7.3.1 Проверить работоспособность твердомера в соответствии с главой 11 «Порядок работы» РЭ.

7.3.2 Результаты поверки считать положительными, если на дисплее отобразилась полная информация об измерении.

7.4 Идентификация программного обеспечения (ПО)

7.4.1 Идентификацию ПО выполнить по нижеприведенной методике:

- включить твердомер;

- на дисплее отобразится идентификационное наименование ПО и номер версии.

7.4.2 Результаты проверки считать положительными, если идентификационный данные ПО соответствуют данным, приведенным в таблице 3.

Таблица 3

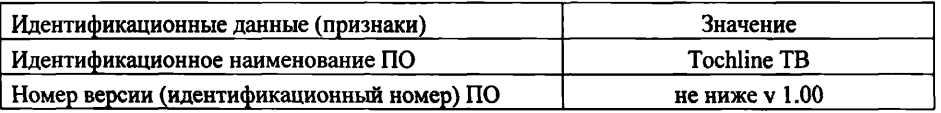

7.5 Определение отклонения испытательной нагрузки

7.5.1 Все используемые в твердомере нагрузки должны быть измерены с помощью динамометров.

7.5.2 Выполнить по три измерения для каждой испытательной нагрузки. Вычислить среднее арифметическое значение Fизм. и занести его в протокол (приложение А. таблица 1).

7.5.3 Относительное отклонение испытательной нагрузки  $\delta$  определить по формуле (1):

$$
\mathbf{S} = 100\% \cdot (\mathbf{F}_{\mathsf{W3M}} - \mathbf{F}_0)/\mathbf{F}_0, \tag{1}
$$

где  $F_{\text{mm}}$  – среднее арифметическое значение испытательной нагрузки, измеренной динамометром:

 $F_0$  – номинальное значение нагрузки.

Результаты измерений занести в протокол (приложение А, таблица 1).

7.5.4 Результаты поверки считать положительными, если значения отклонения испытательной нагрузки находятся в пределах ±1 %.

7.6 Определение отклонения показаний измерительного устройства твердомера

7.6.1 Отклонение показаний измерительного устройства проводить при помощи объектмикрометра. Измерения выполнить, как минимум, на трех интервалах для каждого рабочего лиапазона.

7.6.2 Установить объект-микрометр на рабочий столик твердомера так, чтобы деления шкалы объект-микрометра оказались между вертикальными маркерами измерительного устройства.

7.6.3 Определить отклонение показаний измерительного устройства твердомера  $\tilde{A}_1$  для длин диагонали менее и равной 0,040 мм и более 0,200 мм по формуле (2):

$$
\check{A}_l = l - l_o, \qquad (2)
$$

где l - интервал между делениями шкалы объект-микрометра по показаниям твердомера, l<sub>o</sub> - номинальное значение интервала шкалы объект-микрометра.

Результаты измерений занести в протокол (приложение А, таблица 2).

7.6.4 Определить отклонение показаний измерительного устройства твердомера  $\tilde{A}_1$  для длин диагонали более 0,040 мм и менее или равной 0,200 мм по формуле (3):

$$
\tilde{A}_1 = 100\% \cdot (1 - l_0)/l_0, \tag{3}
$$

Результаты измерений занести в протокол (приложение А, таблица 2)

7.6.5 Результаты поверки считать положительными, если отклонение показаний измерительного устройства твердомера не превышают значений, указанных в таблице 4, согласно ГОСТ Р 8.695-2009 «ГСИ. Металлы и сплавы. Измерения твердости по Виккерсу. Часть 2. Поверка и калибровка твердомеров» (п. 4.4). Таблица 4

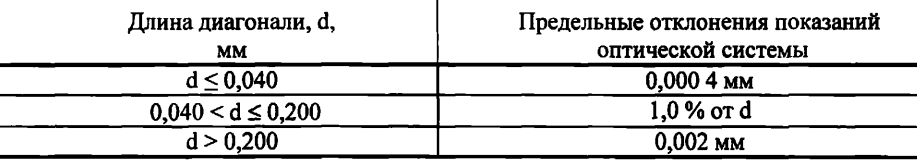

7.7 Определение абсолютной погрешности твердомера по шкалам Виккерса

7.7.1 Измерения твердости проводить при той же нагрузке, для которой присвоено значение эталонной меры. На каждой из мер (п. 2.1) провести по 5 измерений. Определить медиану 5-ти измерений Н<sub>м</sub> и занести ее в протокол (приложение А, таблица 3).

Вычислить абсолютную погрешность твердомера по формуле (4):

$$
\Delta = HM - HH, \tag{4}
$$

где Н<sub>м</sub> - значение медианы меры твердости, определенное по результатам пяти измерений твердомера;

 $H_H$  - приписанное значение меры, присвоенное ей поверяющей организацией по результатам последней поверки.

Результаты измерений занести в протокол (приложение А, таблица 4).).

7.7.2 Поверку твердомеров выполнить при нагрузках, указанных в таблице 5 для каждой модификации твердомеров. Таблина 5

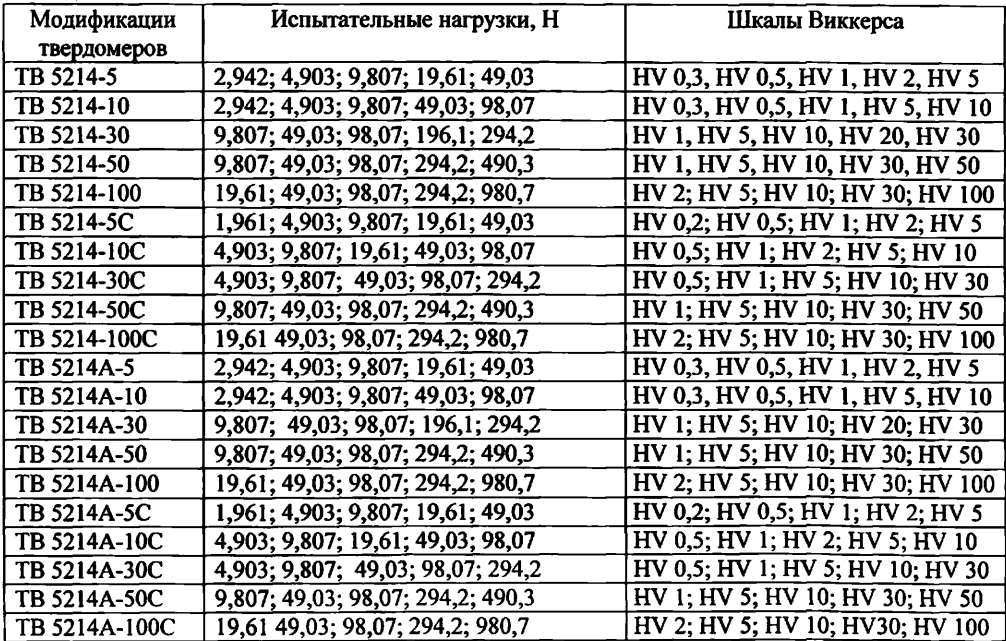

Примечание - В случае, если не все вышеуказанные нагрузки реализуются в твердомере, допускается поверка по мерам твёрдости при других прикладываемых нагрузках. Меры твёрдости и шкалы выбираются таким образом, чтобы длины диагоналей полученных отпечатков укладывались во все диапазоны длин, приведенные в таблице б, при этом должны быть задействованы максимальная и минимальная нагрузки. Поверка должна быть проведена не менее чем по пяти шкалам твердости. Таблица 6

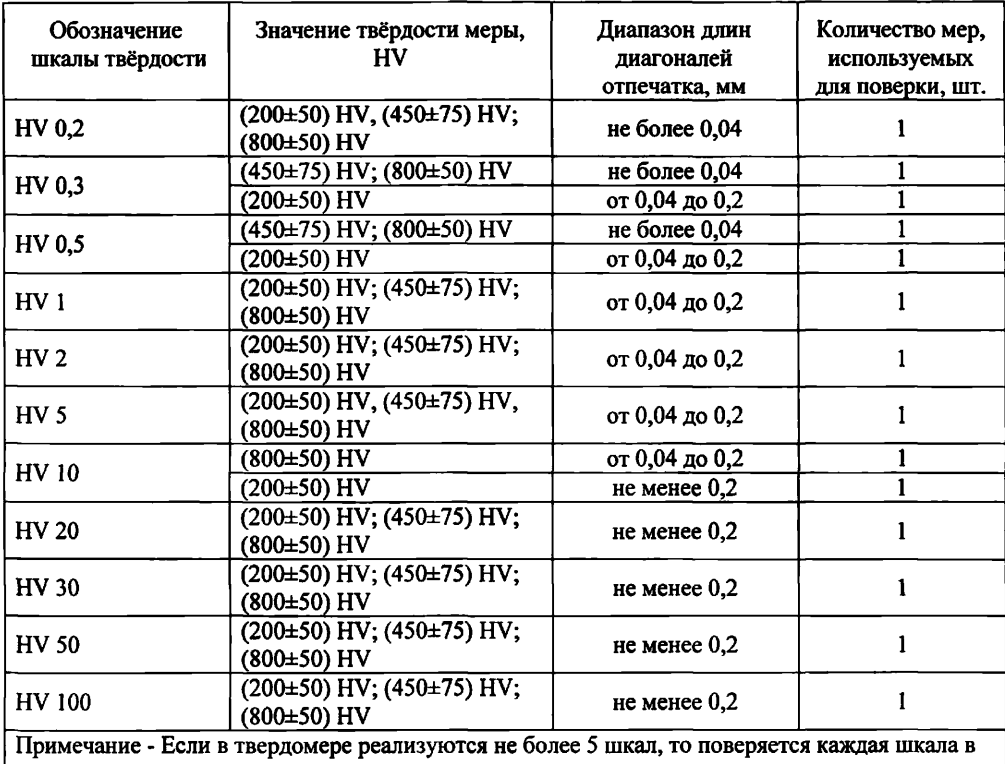

 $\mid$  двух диапазонах

7.7.3 Результаты поверки считать положительными, если значения абсолютной погрешности твердомера находятся в пределах, указанных в таблице 7. Таблица 7 лета и последница 7 лета и последница 7 лета и последница та последница 7 лета и последница 7 лета и

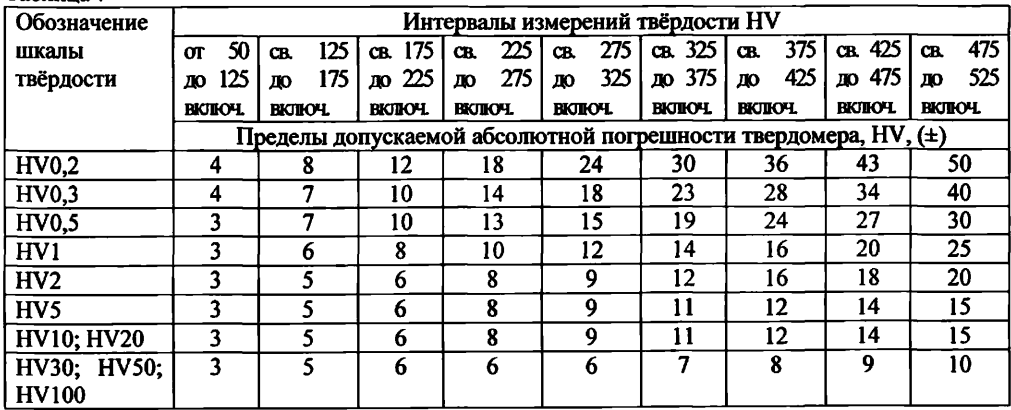

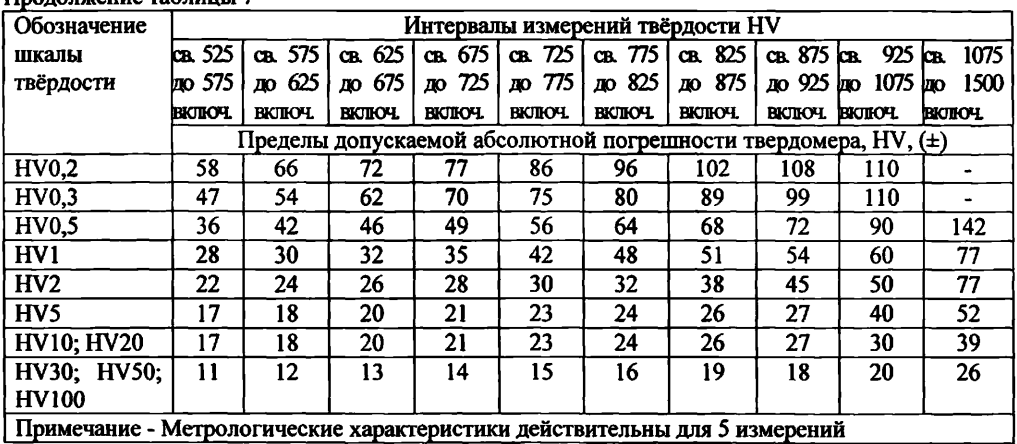

#### Продолжение таблицы 7

#### **8 Оформление результатов поверки**

8.1 При положительных результатах поверки на твердомеры выдается свидетельство о поверке установленной формы и ставится знак поверки на свидетельство о поверке в виде наклейки или оттиска поверительного клейма.

В случае, если поверка была проведена по отдельным шкалам и диапазонам измерений твердости, в свидетельстве о поверке делается соответствующая запись.

8.2 Твердомеры, не прошедшие поверку, к эксплуатации не допускаются. На них выдается извещение о непригодности с указанием причины забракования.

Начальник НИО-3 ФГУП «ВНИИФТРИ»

Э.Г. Асланян

Начальник лаб. 360 НИО-3 ФГУП «ВНИИФТРИ»

А.Э. Асланян

Ведущий инженер НИО-3 ФГУП «ВНИИФТРИ»

М.А. Васенина

#### Приложение А (обязательное)

#### Форма протокола поверки

Протокол №

Температура Сергей Сергей Сергей и Сергей Сергей Сергей Сергей Сергей Сергей Сергей Сергей Сергей Се

Относительная влажность %

Средства поверки: эталонные меры твердости

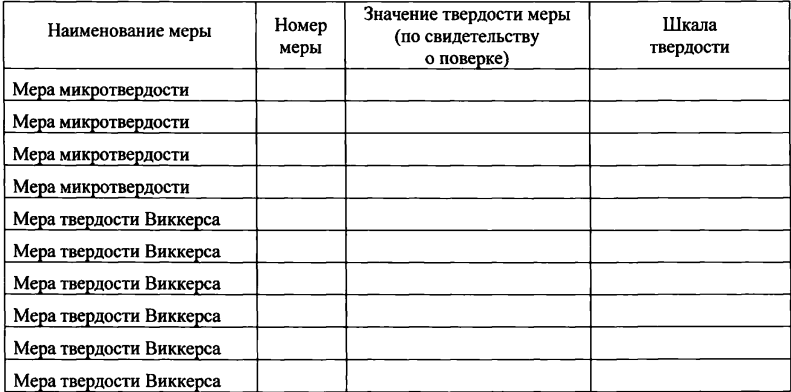

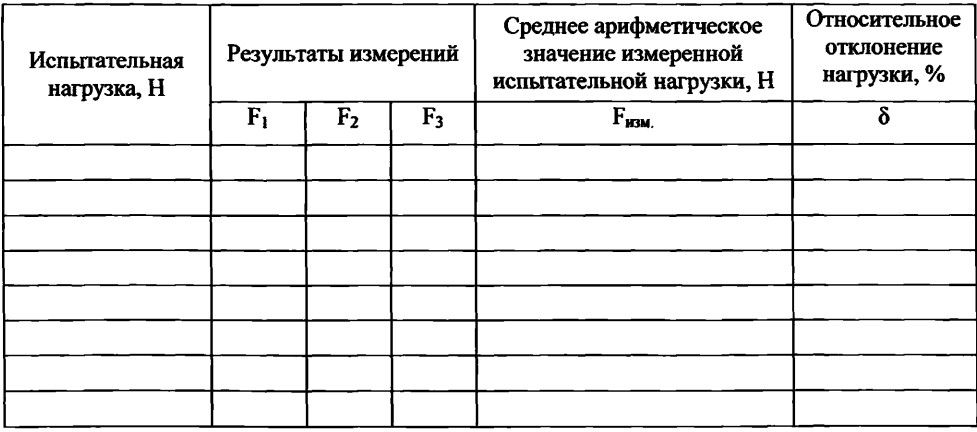

# **Таблица 1 - Определение отклонения испытательной нагрузки**

# **Таблица 2 - Определение отклонения показаний измерительного устройства твердомера**

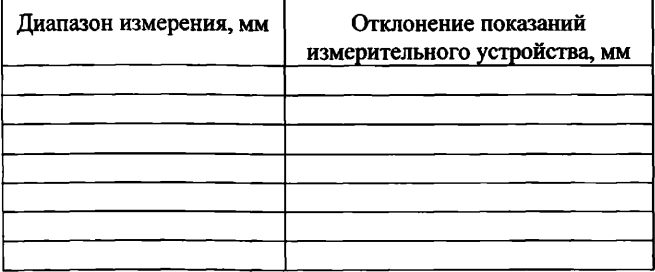

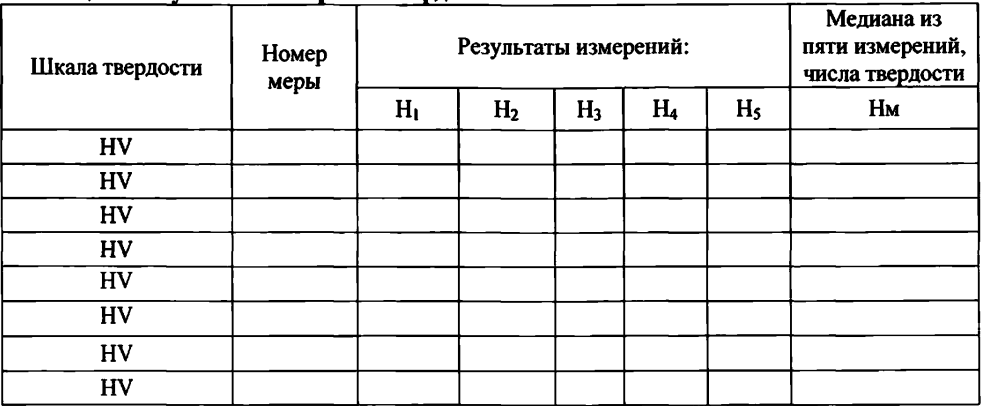

# Таблица 3 - Результаты измерений твердости

# Таблица 4 - Определение абсолютной погрешности твердомера

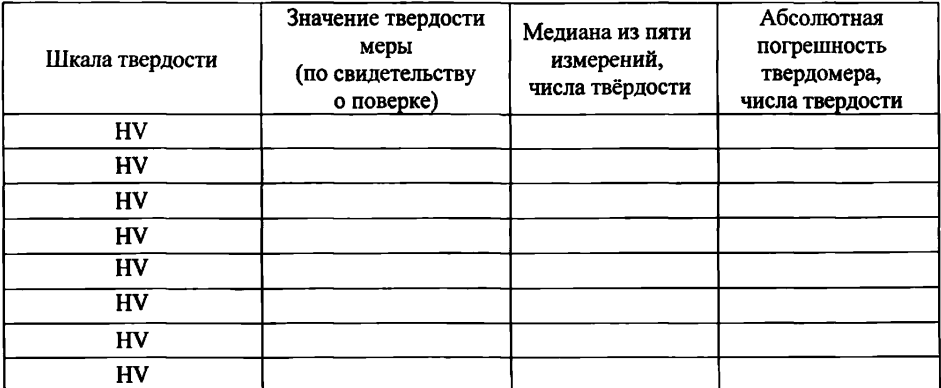

# Заключение:

Твердомер является пригодным (непригодным) к применению.

Поверитель Поверх и поставил по поставил по поставил по поставил по поставил по поставил по поставил по постав